# **Tennis Holiday 2013 Information Sheet**

## **Tennis Coaching**

Tennis Academy Mallorca – Paguera http://tennisacademymallorca.com/

Cost 180 eur for 10 hours Monday – Friday 11am – 1pm (subject to availability), 6 per class

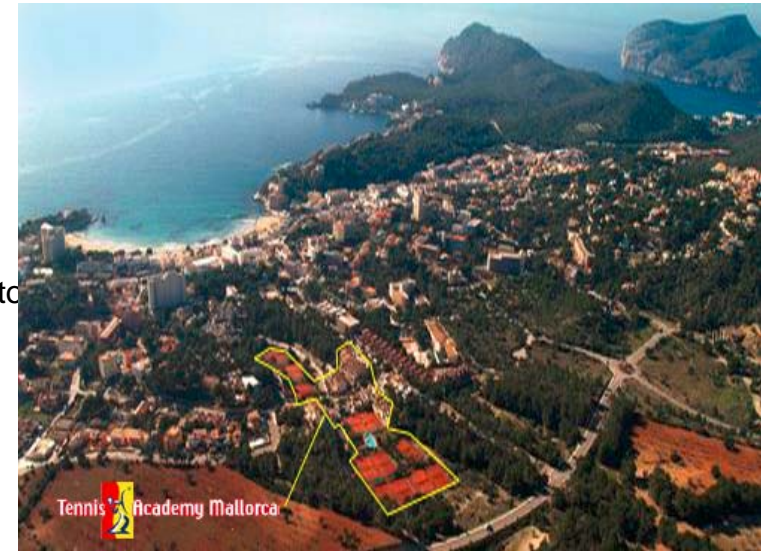

## **Accommodation at the Valentin Reina Paguera Hotel**

http://www.valentinhotels.com/en/holidays-majorca-valentin-reina-paguerahotel. Html

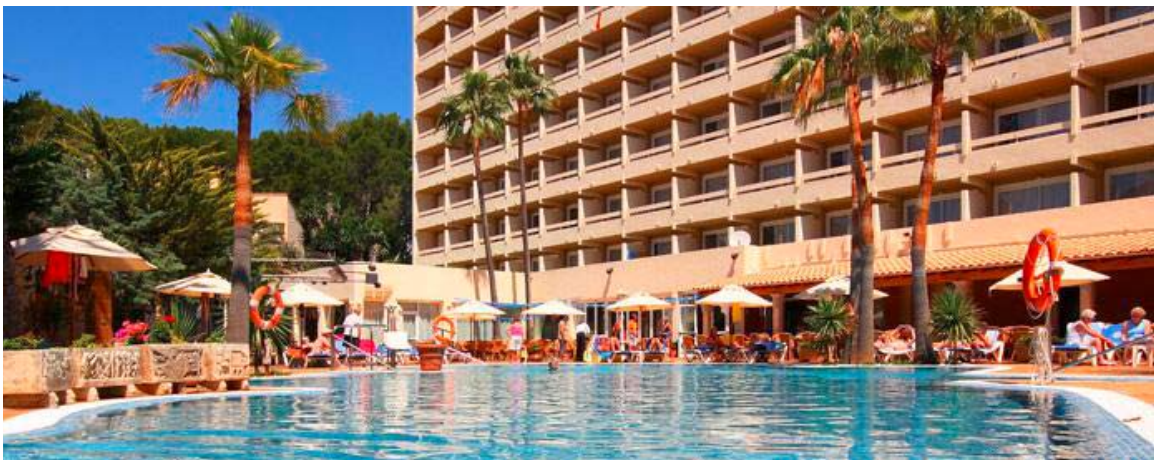

We have secured a fantastic group discount at the Hotel Valentin Reina Paguera with prices as follows:-

27th April – 30th April 2013 € 39,60 per person / per night in double room with halfboard € 55,60 per person / per night in single room with halfboard

1st May – 5th May 2013  $\epsilon$  35,60 per person / per night in double room with halfboard € 50,90 per person / per night in single room with halfboard

That works out at 426 eur for 8 nights single occupancy half board Or

300 eur for 8 nights twin share half board

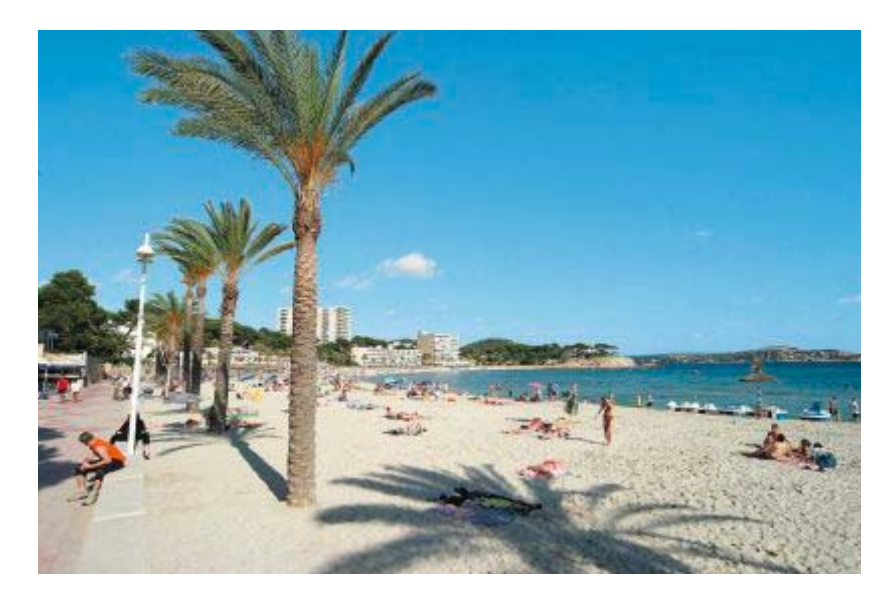

## **Optional Hike**

There will be a gentle hike organised on Saturday  $4<sub>th</sub>$  May for anyone who is interested.

This is a beautiful walk following the old dry stone route along the southern section of Mallorca's Tramuntana mountains. The walks starts at the Coll de Sa Gramola close to the village of Andratx and takes in stunning views over the Meditereanean,the Islands of Dragonera and distant Ibiza

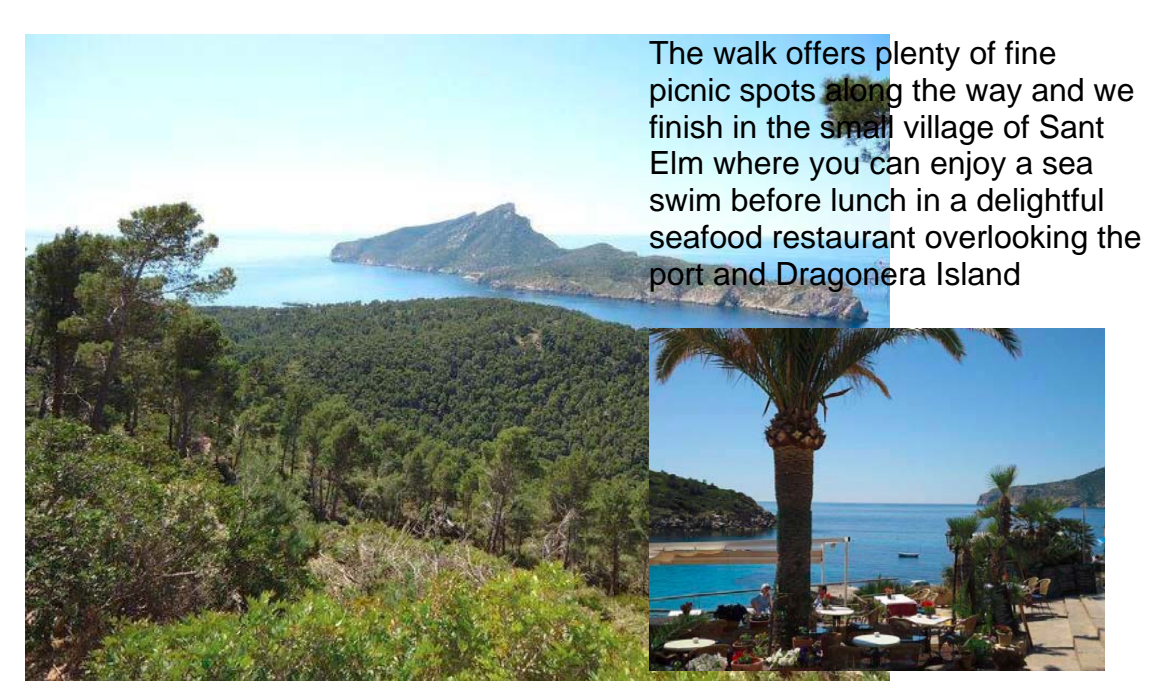

### **Recommended Flights**

Ryanair

Dep Dublin Sat 27th April 16:55 Ret Dublin Sat 5th May (21:15) or Sun 6th May (17:20)

Approx 190 eur incl bags Transfer costs 18 eur return payable to the office at the time of booking accommodation

### **Pre Holiday Meet up**

April 5<sup>th</sup> in Mario's Ranelagh before the 505

### **Booking**

Contact Ray Murphy ray.murphy1@gmail.com or 086 248 8260 or Ciara McGowan Ciara\_mcgowan@hotmail.com 086 804 3026 to make a booking or for any further details